## Plugin Countdown

This [wiki plugin](https://doc.tiki.org/tiki-editpage.php?page=wiki%20plugin) displays a countdown to a future date from a date in the past, together with default or custom text if desired.

See also: [PluginCountup](https://doc.tiki.org/PluginCountup)

## Parameters

Display the time until or after a date and time *Introduced in Tiki 1. Required parameters are in* **bold**. [Go to the source code](https://gitlab.com/tikiwiki/tiki/-/blob/master/lib/wiki-plugins/wikiplugin_countdown.php) *Preferences required:* wikiplugin\_countdown

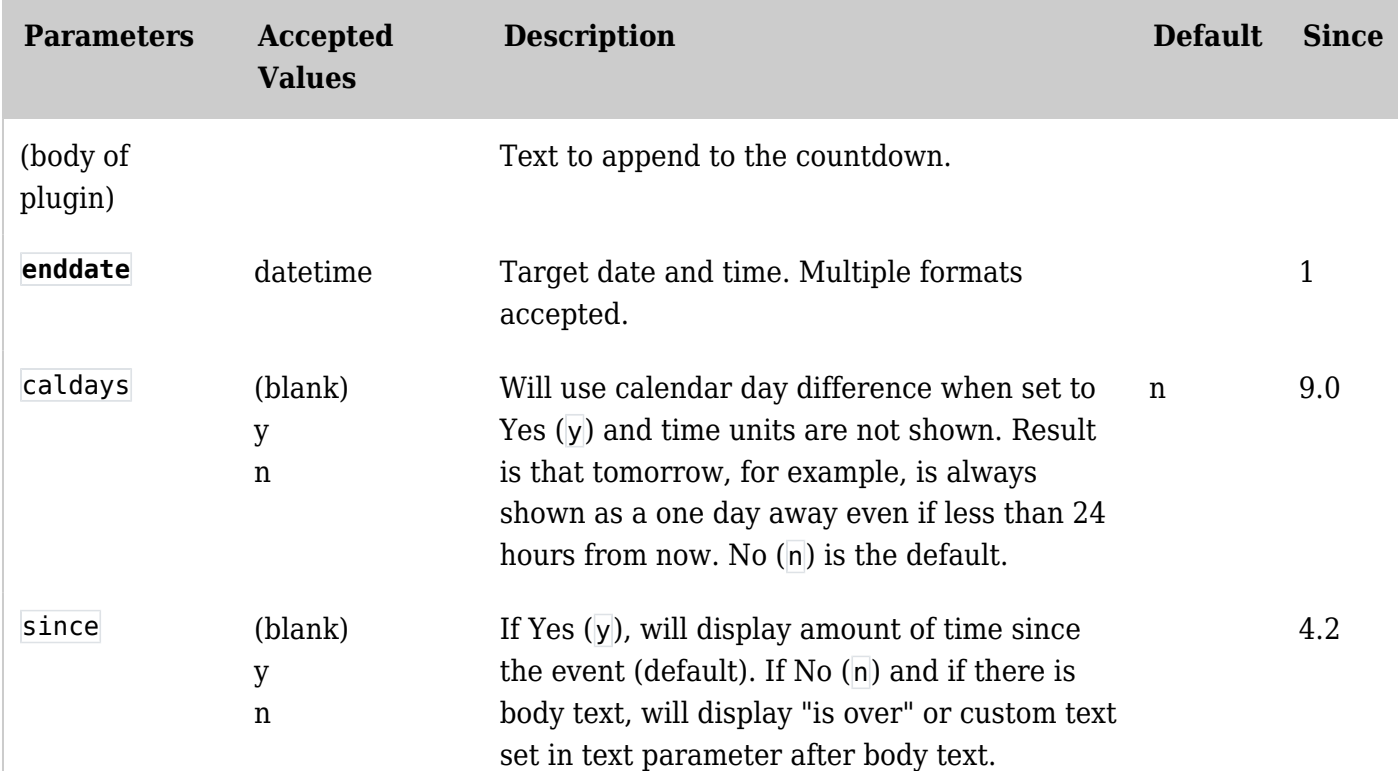

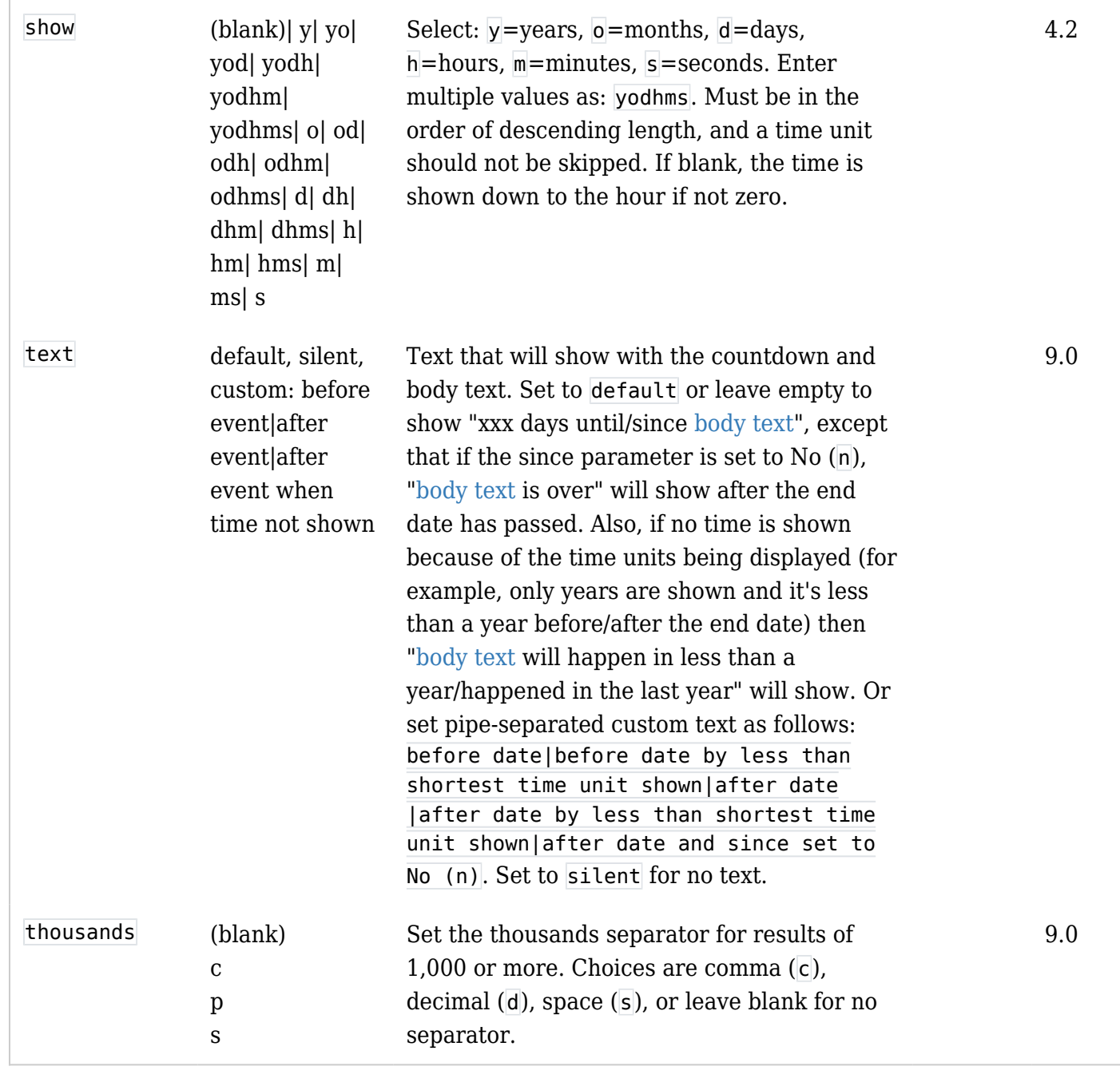

## Examples

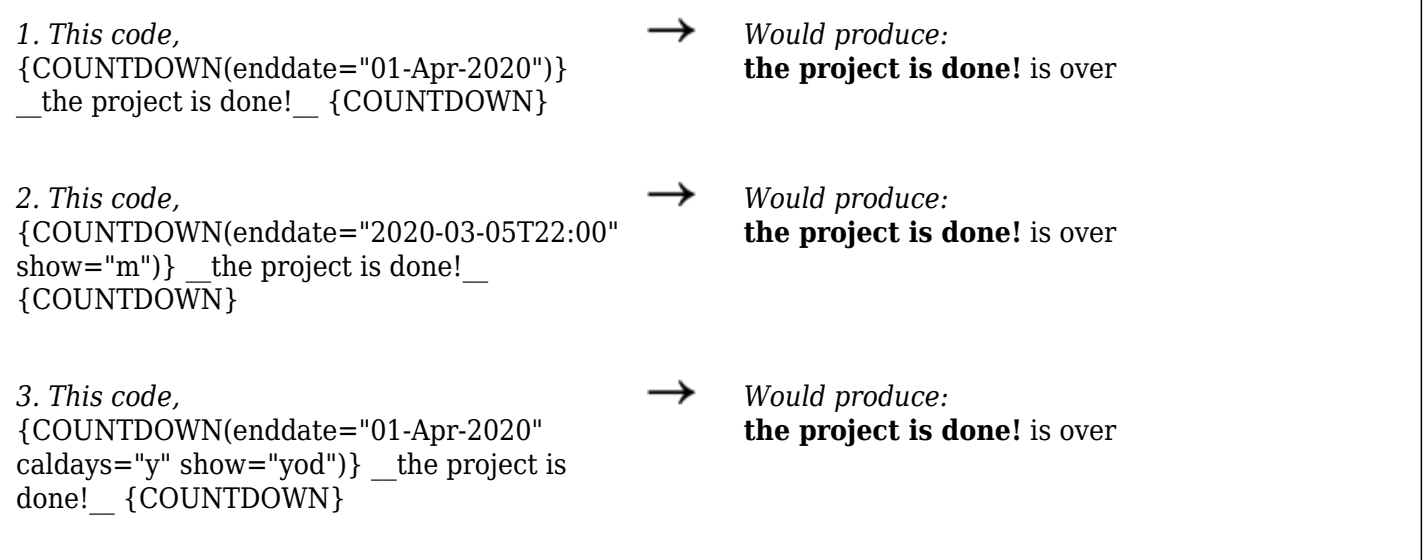

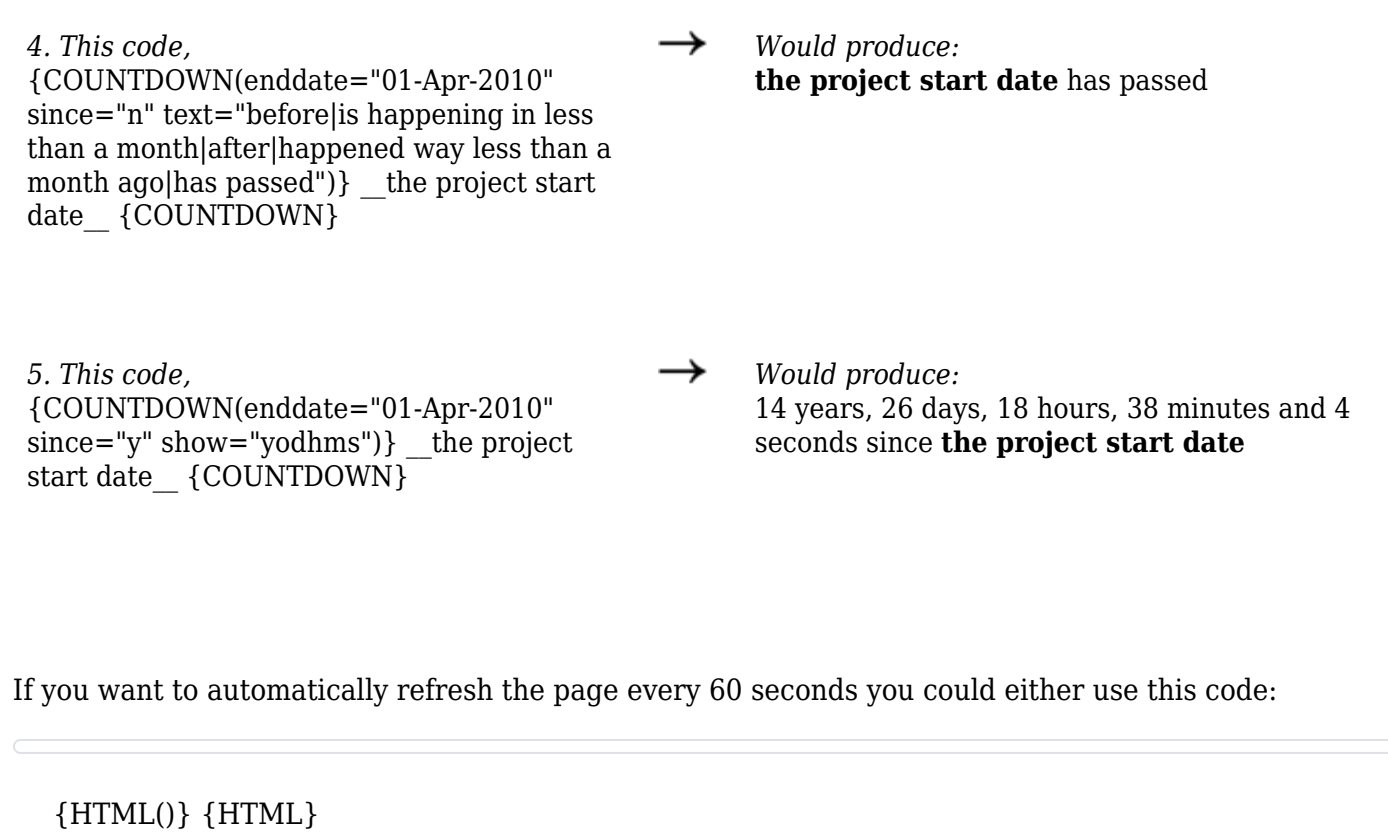

or get a JavaScript or jQuery plugin to get this done, maybe an Ajax call for the plugin .... if you find a better method than above, please feel free to document here.